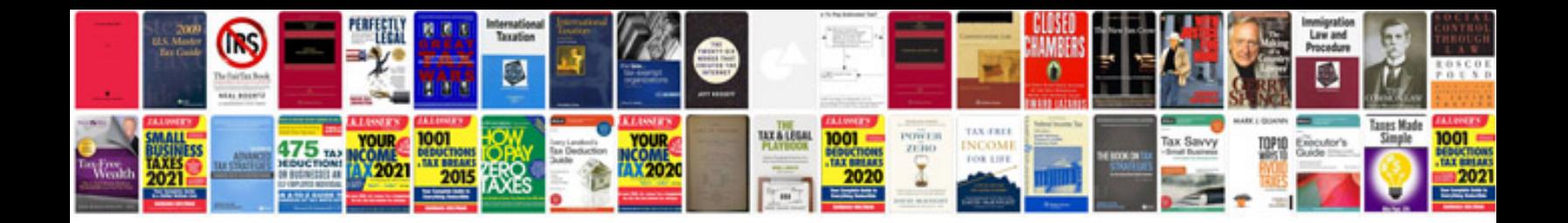

**Mb owners manual**

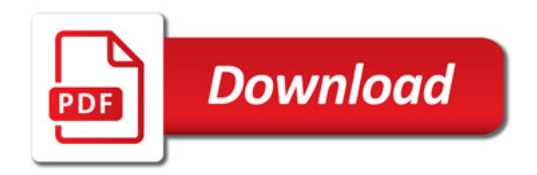

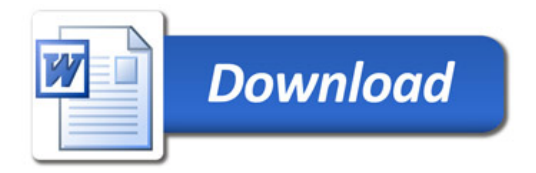